#### Подготовка к ЕГЭ по информатике

# HAG MAGAMBUB B

# Задания части А

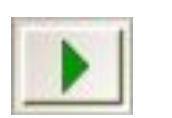

Задания части С

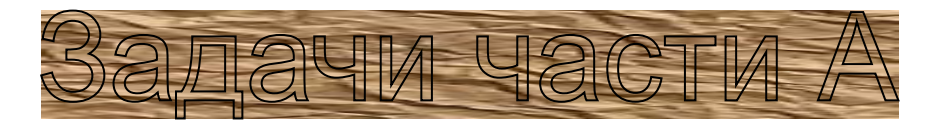

1. Значения двух массивов А[1..100] и В[1..100] задаются с помощью следующего фрагмента программы. Сколько элементов массива В будут иметь положительные значения?

> for  $n=1$  to 100 do  $A[n]:=n-10;$ for  $n=1$  to 100 do  $B[n]:=A[n]^*n;$

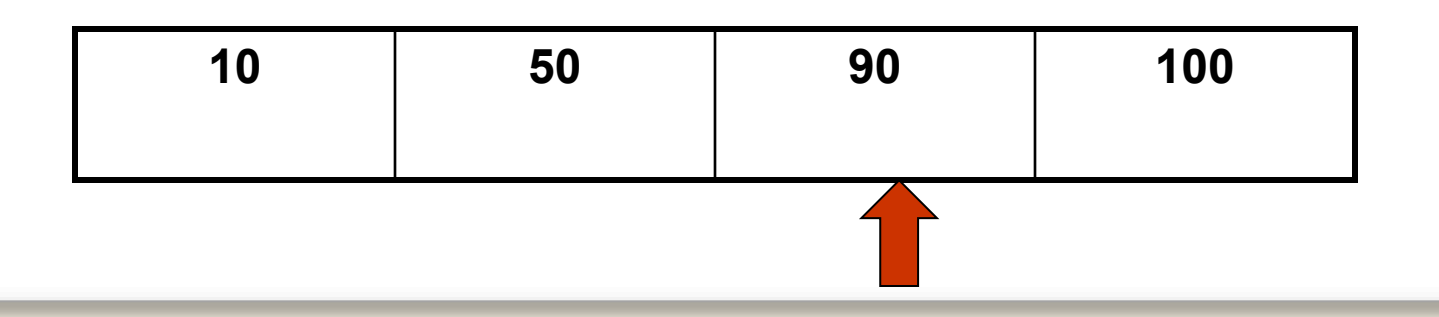

2. Значения двух массивов A[1.300] и B[1.300] задаются с помощью следующего фрагмента программы. Сколько элементов массива В будут иметь отрицательные значения?

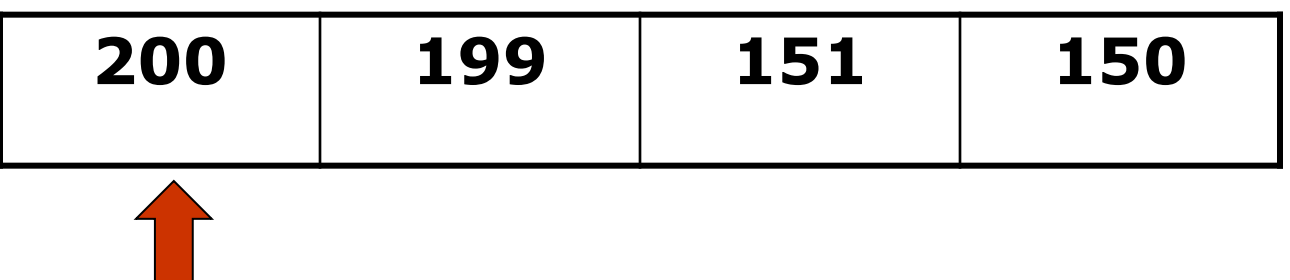

**3.** Значения двух массивов A[1..100] и B[1..100] задаются с помощью следующего фрагмента программы. Какой элемент массива B будет наибольшим?

**for n:=1 to 100 do A[n]:= (n-80)\*(n-80); for n:=1 to 100 do B[101-n]:=A[n];**

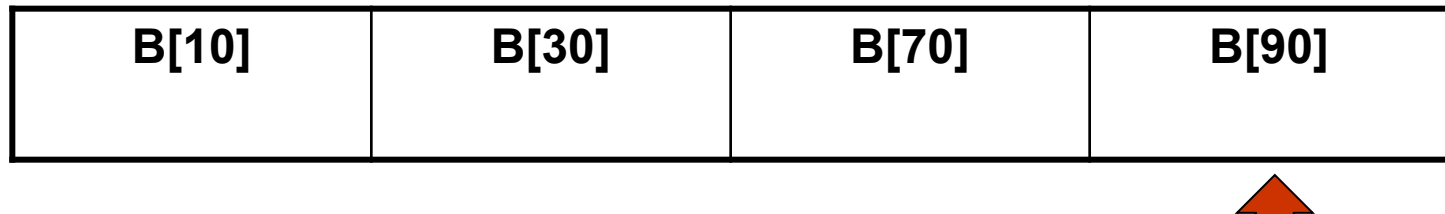

**4.** Значения элементов массива A[1..15] задаются с помощью следующего фрагмента программы. Какие значения будут присвоены элементам A[5], A[8]?

**Ответ: A[5]=5 B[8]=1**

**for n:=1 to 15 do A[n]:=sqr(n); for n:=1 to 15 do begin if n mod 2<>0 then А[n] := sqrt(A[n]) else A[n] := A[1]; end;**

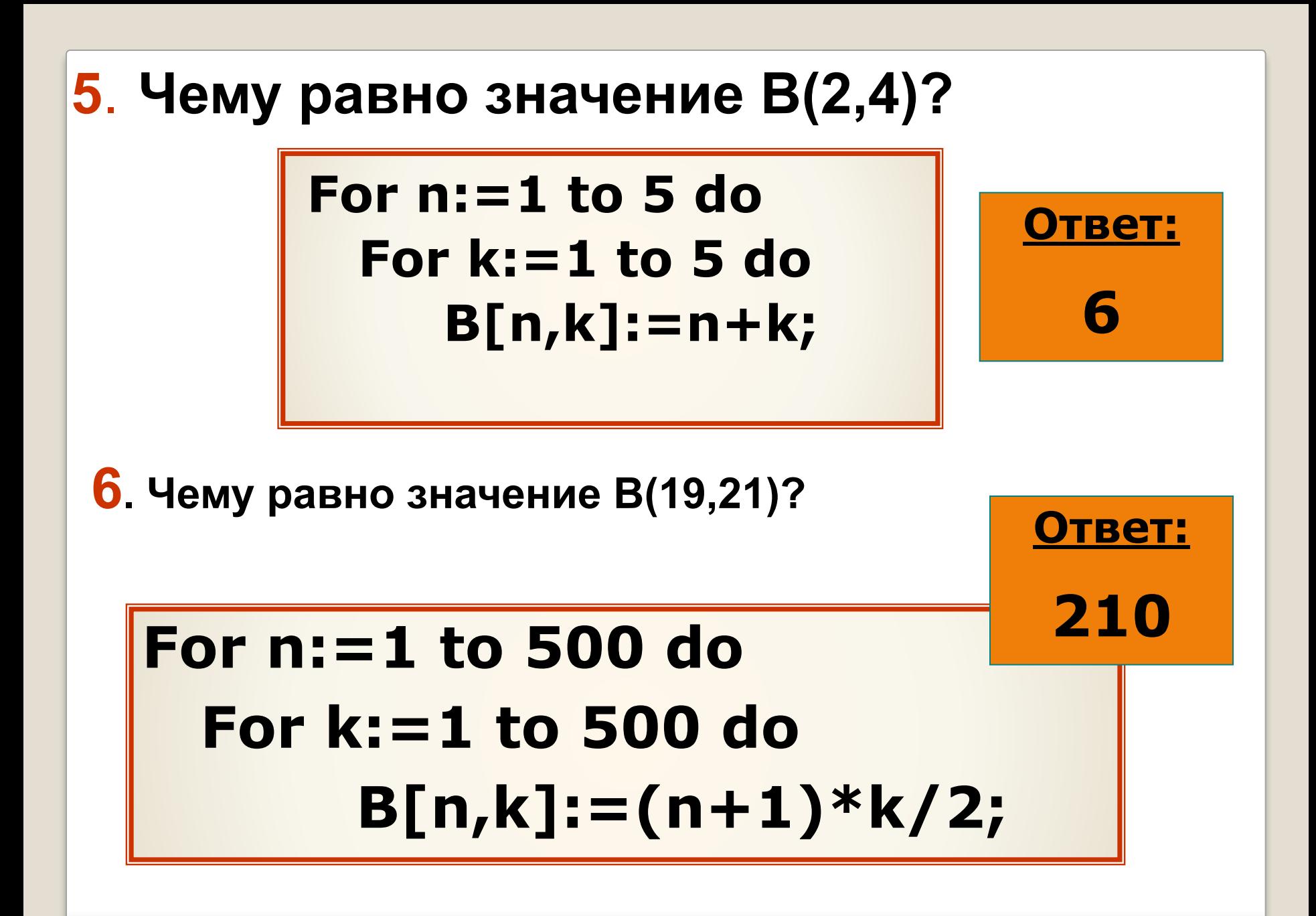

**7. Значения элементов массива A[1..4, 1..4] задаются**  с помощью фрагмента программы 1-1 0 2 2 **отрицательных элементов массива? 0 1 1 1**  $-1$ **-2 -1 3 3**

**for i:=1 to 4 do begin for j:=1 to 4 do begin if j > 5 div 2 then A[i, j] := i else A[i, j] := j - i; end; Ответ: -9**

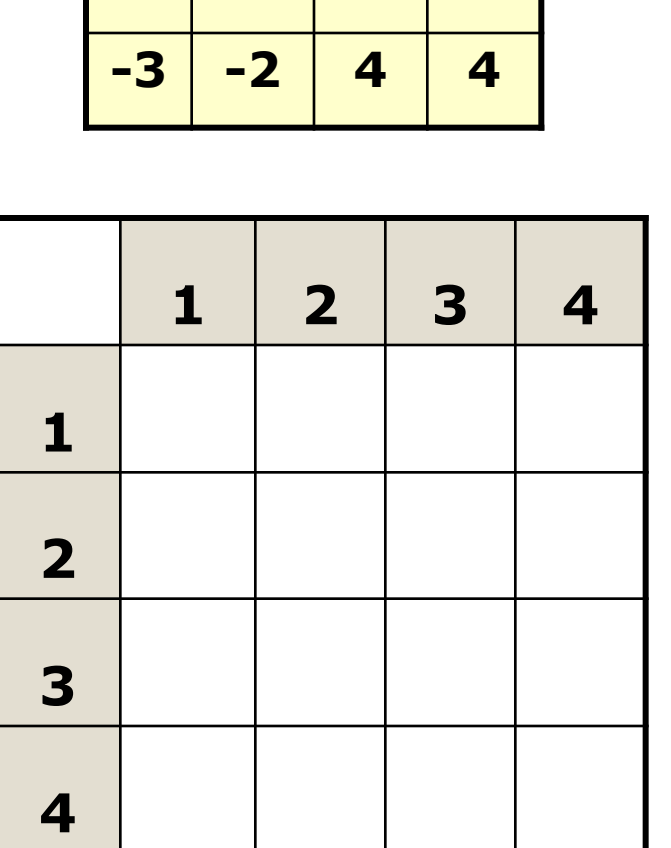

**9.** Все элементы массива А разме  $1 \mid 1 \mid 1 \mid 1$  нта первоначально были равны 0. Зат 0 | 1 | 1 | 1 **массива меняются с помощью сле о о так**фрагмента программы. Сколько этолого формания **равны 1?**

**For n:=1 to 4 do For k:=N to 4 do begin А[n,k]:=1; End; Ответ: <sup>4</sup> 10**

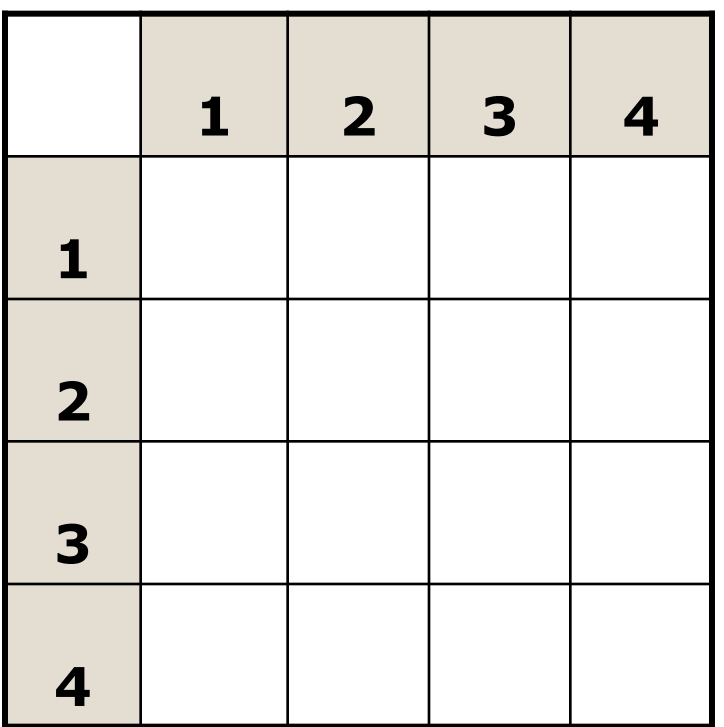

 $1 \mid 1 \mid 1 \mid 1$ 

**0 1 1 1**

**0 0 1 1**

**0 0 0 1**

**10. Дана квадратная матрица. Что будет являться результатом работы следующего фрагмента программы?**

 $k:=1$ **FOR i:=1 TO n DO BEGIN c := A[i, i]; A[i, i] := A[k, i]; A[k, i] := c; END** 

**Произойдет обмен элементов главной диагонали и элементов первой строки.**

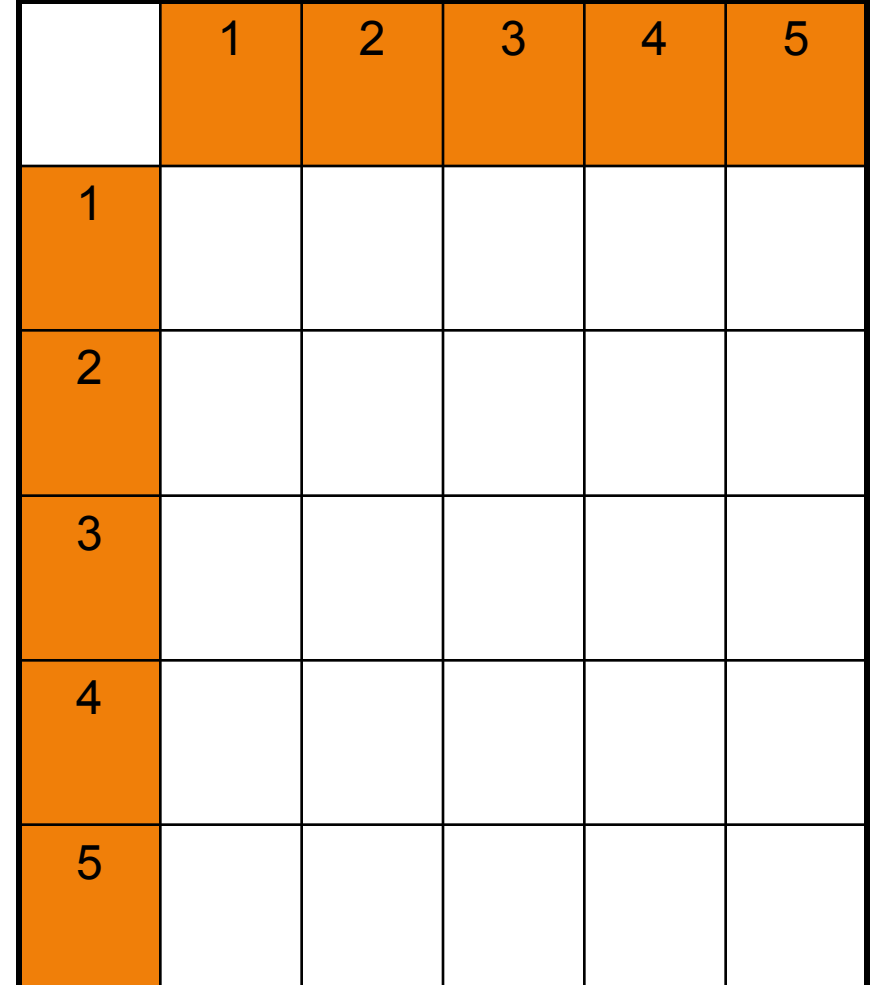

**11. Начальные значения элементов -1 | -2 | -3 | -4** 1..4] равны нулю. С помощью след<mark>—————————</mark>нта программы элементы массива изменяются. Программы элементы массива изменяет на ко **элементов будут равны нулю?**

```
for i:=1 to 5 do begin
  for j:=1 to 4 do begin
   if i mod 2 = 0 
   then 
A[ i, j ]:= A[ i, j ]+ A[ j, i ]
   else 
A[ i, j ]:= A[ i, j ] - j; 
 end; 
Ответ: 5
                  end;
       5
```
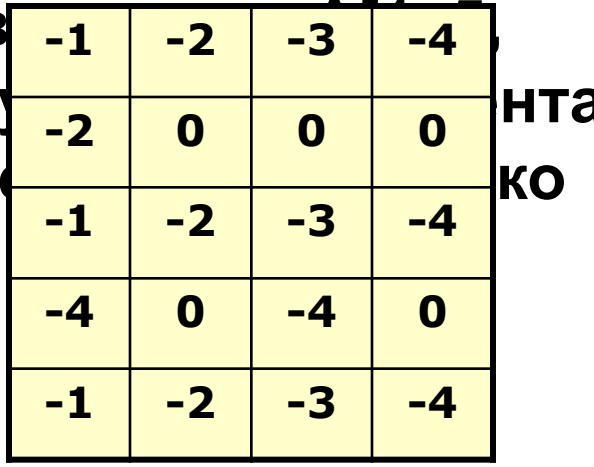

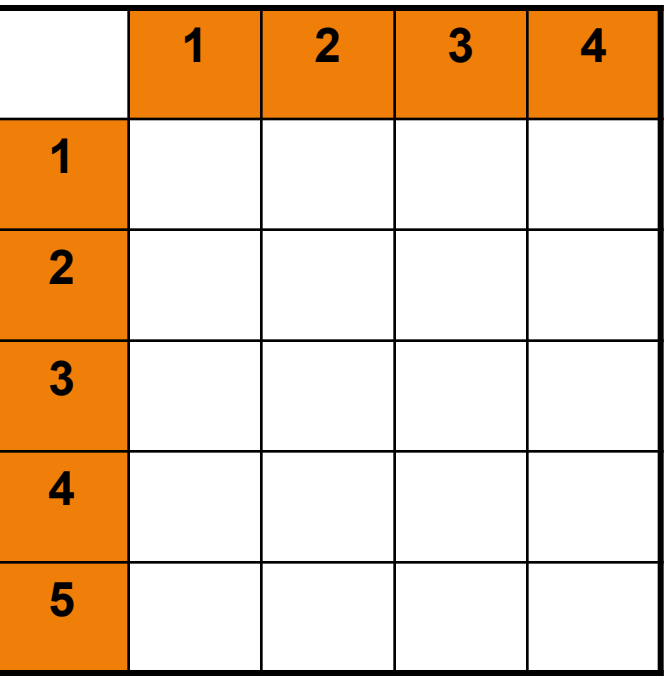

#### 12. Начальные значения элементов массива А[1..10, 1..10] равны нулю. Сколько элементов будут равны единице после выполнения программы?

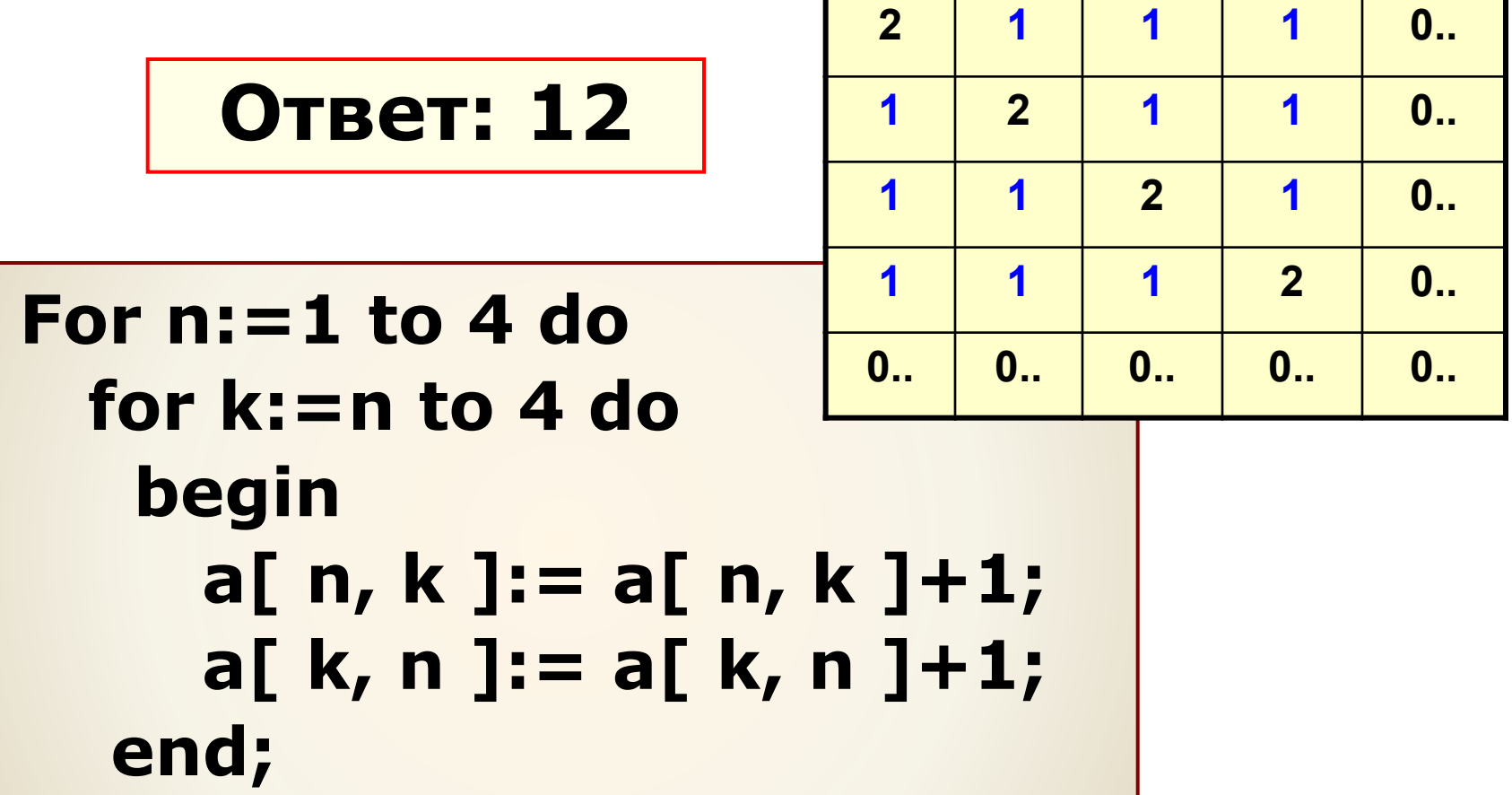

#### 13. Начальные значения элементов массива А[1..10, 1..10] равны 1. Сколько элементов будут равны 0 после выполнения программы?

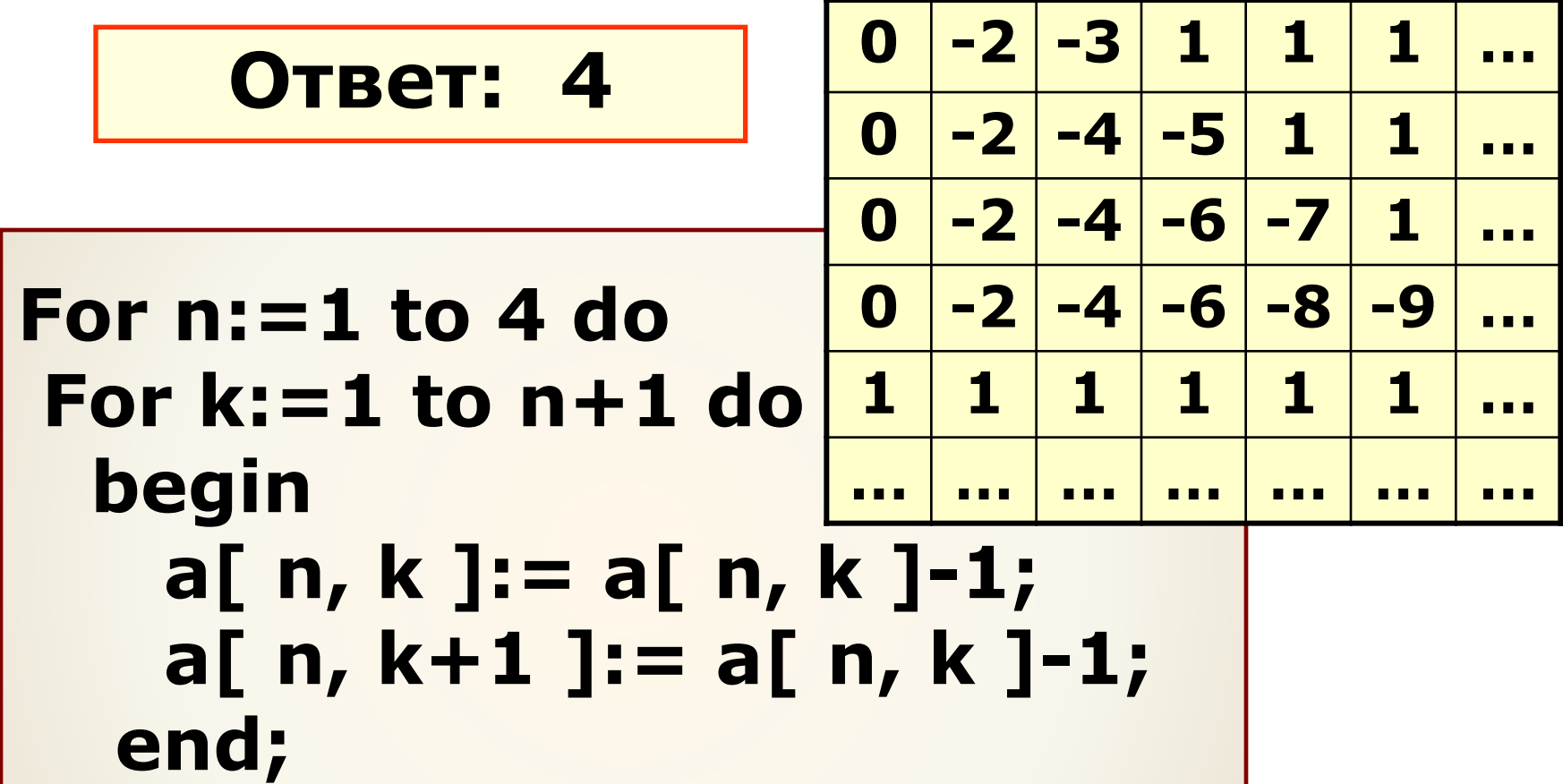

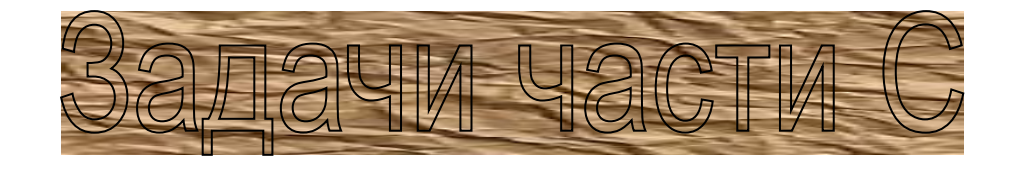

1. Опишите **на русском языке** или одном из языков программирования алгоритм поиска номера первого из двух последовательных элементов в целочисленном массиве из 30 элементов, сумма которых максимальна. Если таких пар несколько, то можно выбрать любую из них. **Решение**

```
Program c1;
const N=30;
var A: array[1..N] of integer;
      i, nom1, S: integer;
begin 
  For i:=1 to N do readln(A[i]);
 nom1 := 1; {\\math>{} {номер первого элемента}
 S := A[1] + A[2]; {максимальная сумма}
  For i:=2 to N-1 do
  if A[i]+ A[i+1] > S then
     begin
       nom1 := i;
      S := A[i] + A[i+1]; end;
  writeln(nom1);
Readln;
end.
```
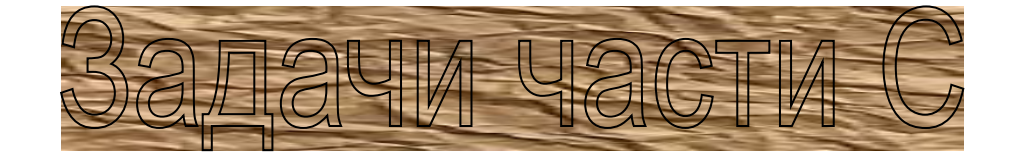

**2.** Опишите на русском языке или на одном из языков программирования алгоритм поиска второго по величине (т. е. следующего по величине за максимальным) элемента в числовом массиве из 30 различных элементов.

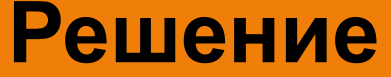

```
Program c2;
const N=30;
var a: array [1..N] of integer;
   i, k, max, max2: integer;
begin
  for i:=1 to N do readln(a[i]);
 if a[1] > a[2] then begin
   max:=a[1]; max2:=a[2]; end
                  else begin
   max:=a[2]; max2:=a[1]; 
                         end;
  for i:=3 to N do
   if a[i] > max then begin
    max2 := max; max := a[i]; end
                else 
    if a[i] > max2 then max2 := a[i];
  writeln(max2); readln;
end.
```
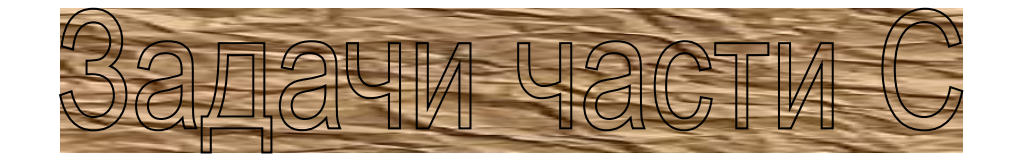

**3.** Опишите алгоритм поиска трех последовательных элементов, сумма которых максимальна, в числовом массиве из 30 элементов. Решение запишите **в словесной форме** или на алгоритмических языках Бейсик или Паскаль.

#### **Решение**

```
Program c3; 
var a:array[1..30] of integer;
    Max, S, i, k: integer;
Begin 
  for i:=1 to 30 do readln(A[i]);
 S:=a[1]+a[2]+a[3]; {текущая сумма}<br>Max:=S; Max:=S;
 Max:=S; \{Max:=S, K:=1\} \{Hx:0\} \{Mx:0\} \{Mx:0\} \{Mx:0\} \{Mx:0\} \{Mx:0\} \{Mx:0\} \{Mx:0\} \{Mx:0\} \{Mx:0\} \{Mx:0\} \{Mx:0\} \{Mx:0\} \{Mx:0\} \{Mx:0\} \{Mx:0\} \{Mx:0\} \{Mx:0\ k:=1; {номер первого элемента тройки}
  for i:=2 to 28 do begin
       S:=a[i]+a[i+1]+a[i+2];
       if S > Max then begin
                                        Max:=S;
                                        k:=i;
                                end;
                              end;
  for i:=k to k+2 do
    writeln('A[', I , ']=', a[i]); readln;
end.
```
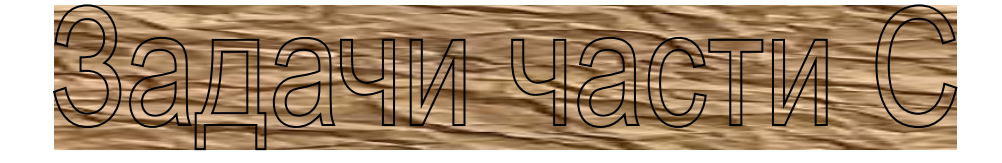

### **4.** Опишите **на русском языке** или одном из языков программирования алгоритм подсчета максимального количества подряд идущих совпадающих элементов в целочисленном массиве длины 30.

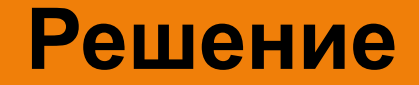

```
Program c4;
var a: array[1..30] of integer;
  i, k, kMax: integer;
begin 
 for i:=1 to 30 do readln(A[i]); 
k := 1; \{число элементов в цепочке\}kMax := 1; \{Max\} {максимум в цепочке}
 for i:=2 to 30 do begin
 if A[i] = A[i-1] then k := k + 1else {цепочка закончилась }
      begin if k > kMax then kMax := k; 
           k := 1; end;
                  end;
 if k > kMax then 
       kMax := k; \{ если цепочка стоит в конце\} writeln(kMax); readln;
end.
```
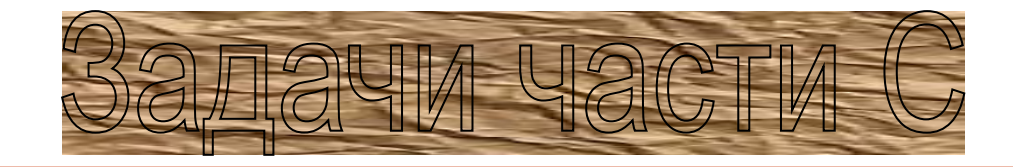

**5.** Дан целочисленный массив из 50 элементов. Элементы массива могут принимать целые значения от 0 до 100 – баллы учащихся за итоговый тест по информатике. Для получения положительной оценки за тест требовалось набрать не менее 20 баллов. Опишите на русском языке или на одном из языков программирования алгоритм, который выводит минимальный балл среди учащихся, получивших за тест положительную оценку. Известно, что в классе есть хотя бы один такой учащийся.

#### **Решение**

```
Program c5;
var a: array[1..50] of integer;
     i, min: integer;
begin 
 for i:=1 to 50 do begin
    write('Введите число из [0, 100]'); 
   repeat {не пропускаем другие числа}
      readln(A[i]);
    until (A[i]>=0) and (A[i]<=100) ;
                    end;
min := 101; {минимальный балл}
for i:=1 to 50 do 
  if (a[i] >= 20) and (a[i] < min) 
    then min := a[i]; 
writeln ( min ); Readln;
end.
```
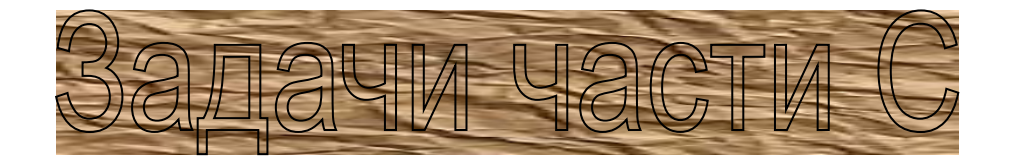

**6.** Дан прямоугольный массив целых положительных чисел 10 х 20. Опишите на русском языке или на одном из языков программирования алгоритм поиска строки с наименьшей суммой элементов. Вывести на печать номер строки и сумму ее элементов. Предполагается, что такая строка единственна.

**Решение**

```
Program c6;
const N=10; M=20;
var a:array[1..N,1..M] of integer;
  Min, Sum, nMin, i, k: integer;
Begin
            {заполнение матрицы N на M.....}
 Sum := 0;
 for k:=1 to M do Sum := Sum + a[1,k];
 Min := Sum; \{минимальная сумма в строке\}nMin := 1; {номер строки с минимальной суммой}
 for i := 2 to N do begin
  Sum := 0;
  for k:=1 to M do Sum := Sum + a[i,k];
  if Sum < Min then begin
        Min := Sum; nMin := i;
                    end;
                 end;
 write('Номер строки: ', nMin);
 writeln(', ee cymma= ', Min );
ReadIn;
end.
```
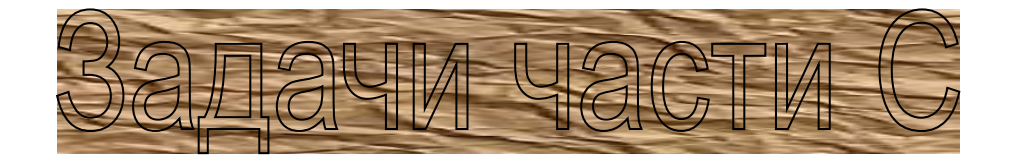

**7.** Дан целочисленный прямоугольный массив 6x10. Опишите на русском языке или на одном из языков программирования алгоритм вычисления суммы минимальных элементов из каждой строки. Напечатать значение этой суммы. Предполагается, что в каждой строке минимальный элемент единственный.

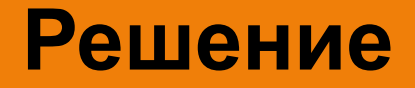

```
Program c7;
const N=6, M=10;
var A: array[1..N,1..M] of integer;
   Min, Sum, i, k: integer;
Begin {заполнение матрицы N на M .....}
 Sum := 0;
 for i := 1 to N do begin
  Min := A[i,1]; {поиск минимума в i-ой строке}
  for k:=2 to M do
     if A[i,k] < Min then Min := A[i,k];
  Sum := Sum + Min;end;
 writeln(Sum);
readIn;
end.
```
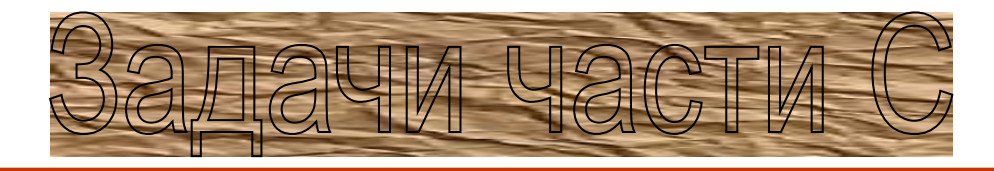

**8.** Дан целочисленный массив из 20 элементов. Элементы массива могут принимать любые целые значения. Опишите на русском языке или на одном из языков программирования алгоритм, который находит и выводит номер элемента массива, наименее отличающегося от среднего арифметического всех его элементов.

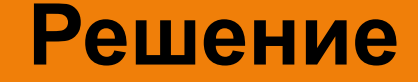

```
Program c8;
const N=20;
var a: array [1..N] of integer;
     i, k: integer;
     s, Rmin: real;
begin
  For i:=1 to N do readln(a[i]);
  s:=0;
  For i:=1 to N do s:=s+a[i];
  s:=s/N; {среднее арифметическое}
  k:=1; {номер искомого элемента}
  Rmin:= abs(a[1]-s); {минимальная разность}
  For i:=2 to N do
   if abs(a[i]-s) < Rmin then begin
                        Rmin:= abs(a[i]-s); 
                        k:=i; end;
  writeln(k); 
end.
```
## **Источники заданий:**

- Н. Н. Самылкина, Е.М. Островская. ЕГЭ 2010. Информатика: тренировочные задания. — М.: Эксмо, 2009.
- С.С. Крылов, Д.М. Ушаков. Отличник ЕГЭ. Информатика. Решение сложных задач. /ФИПИ — М.: Интеллект-центр, 2010.
- П.А. Якушкин, Д.М. Ушаков. Самое полное издание типовых вариантов реальных заданий ЕГЭ 2010. Информатика. — М.: Астрель, 2009.
- О.В. Ярцева, Е.Н. Цикина. ЕГЭ-2009. Информатика. Самые новые задания. – М.: АСТ: Астрель, 2009.
- http:/kpolyakov.narod.ru

#### *Евграфова Ольга Владимировна,*

*учитель информатики МОУ гимназии №8 г.о. Коломна Московской области*

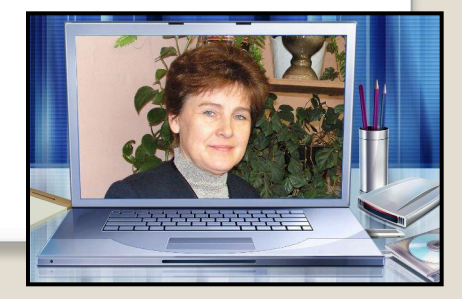